# **GENERAL > Network Groups**

1/ Fulfillment Member – lists the other institutions in the network, e.g. at Flinders

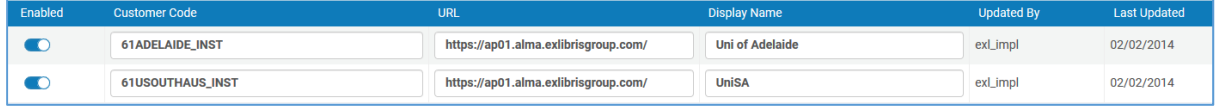

2/ Institutions Relations – empty table (for pickup anywhere/return anywhere)

# **FULFILLMENT > General > Other Settings**

# Some general settings – we don't share Primo

‐ Same at all

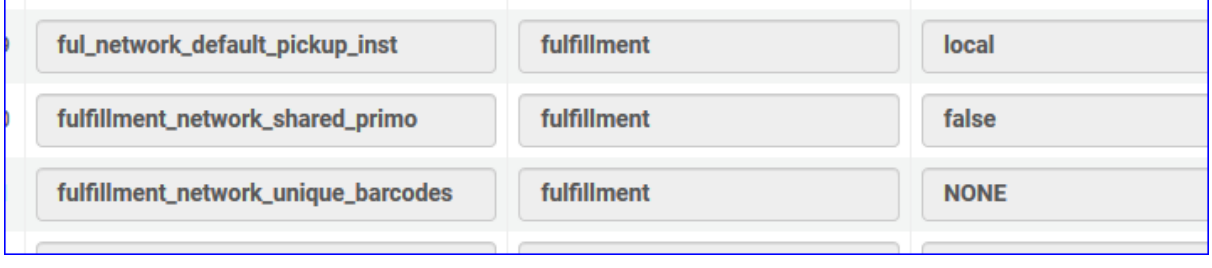

#### **USER MANAGEMENT > Collaborative Networks**

1/ Linked Account Rules – enables you to configure a group to which walk‐in patrons are assigned. Can configure expiration date and purge dates – absolute, relative to source institution, or update from source each time data is refreshed

‐ All using Default but some information is different

### UniSA

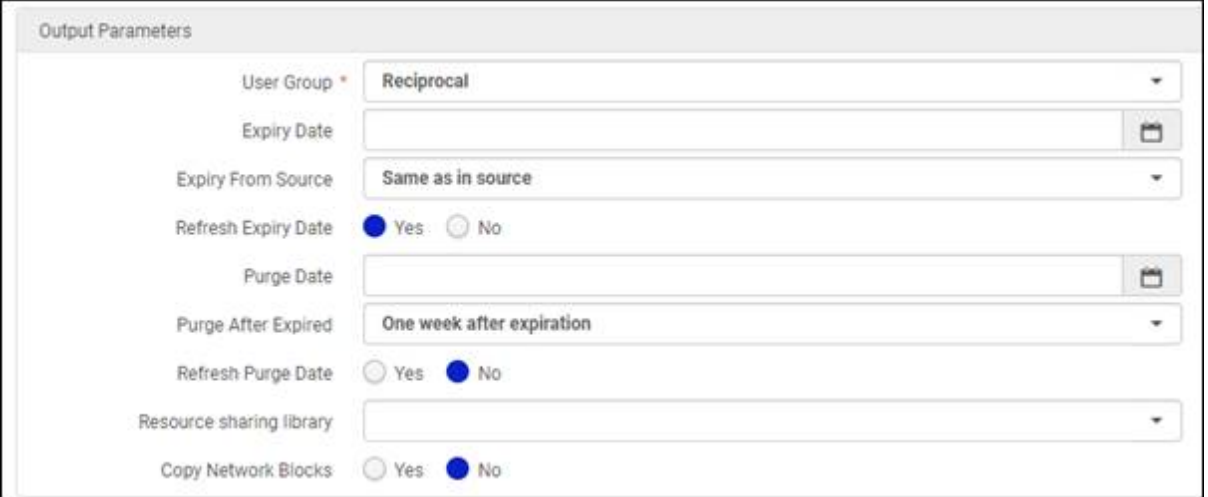

#### Flinders

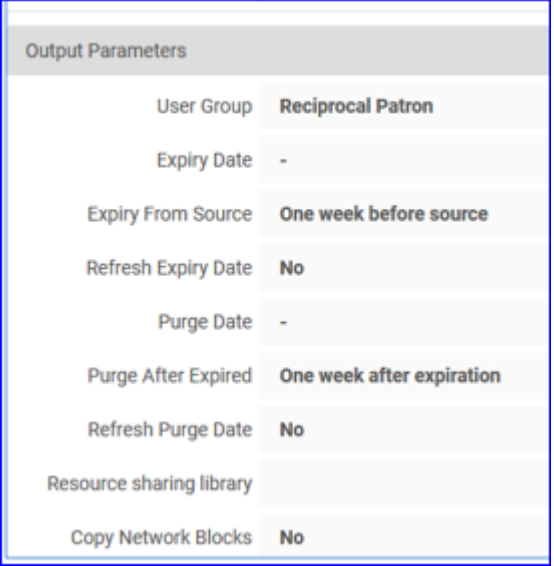

University of Adelaide

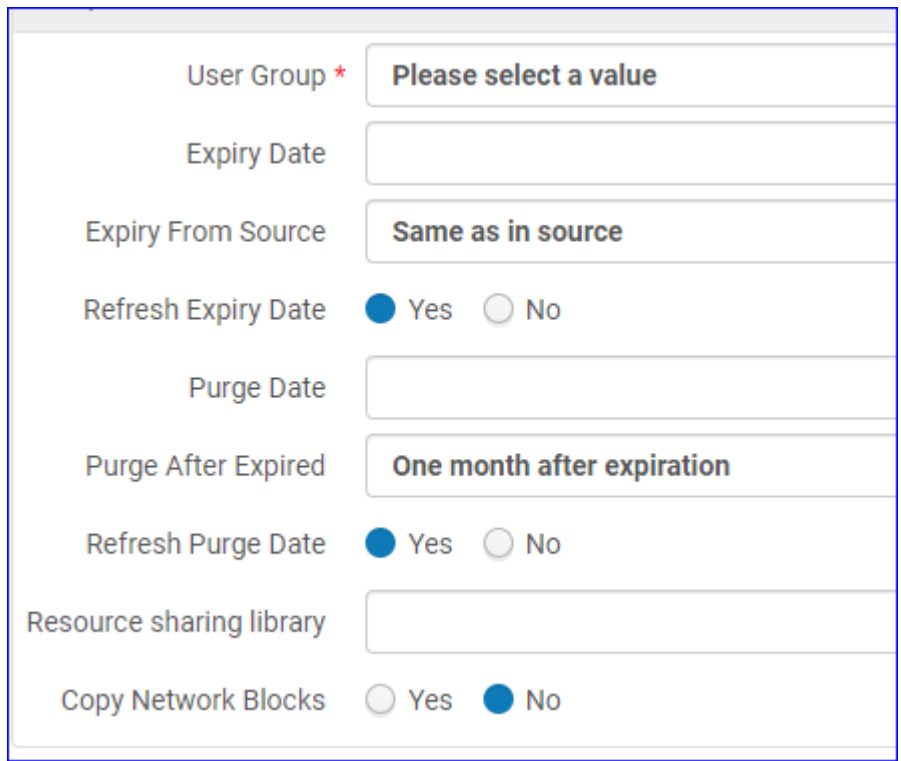

2/ Restricted Users (unexposed to FF network) – these can be different depending on whether you want some user groups unexposed to FF network

‐ Flinders has this table empty, while University of Adelaide & UniSA have included any user groups they don't want to include for reciprocal borrowing. E.g. University of Adelaide has ‐

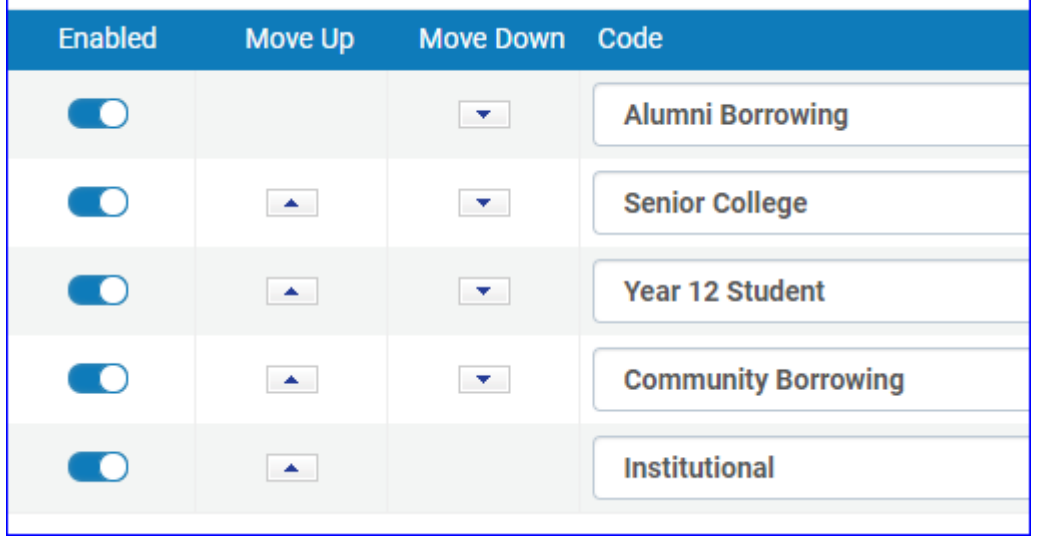

3/ Searchable Identifiers – can limit FF network services to patrons that have been issued a specific ID type.

‐ Table is empty at all

4/ Linked Account Shared Fields – when a new linked user is created, the originating institution defines which user attributes may be shared (copied to new linked user) with the target institution.

‐ Same at all

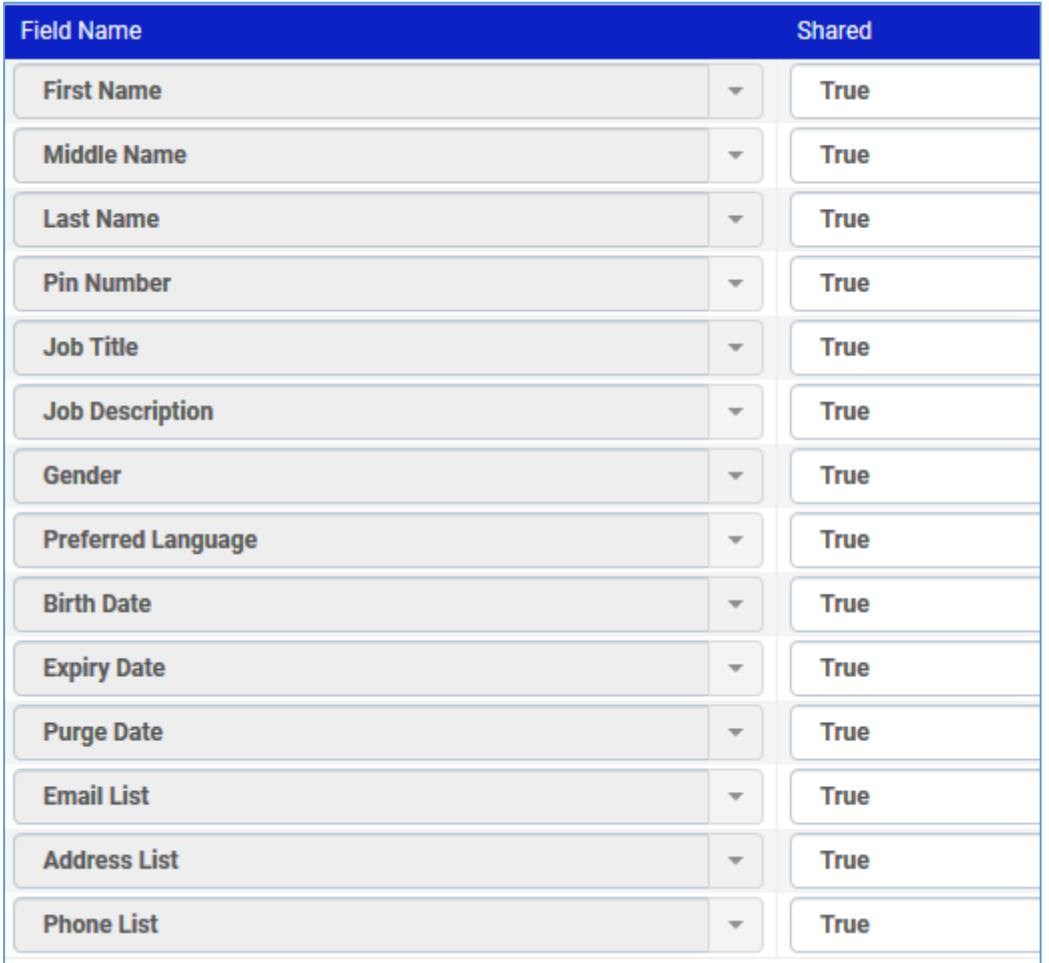

#### **USER MANAGEMENT > General > Other Settings**

Allows other members of the FF network to search for your patrons by name – where they don't have an ID available

‐ True at Flinders and Adelaide, but false at UniSA

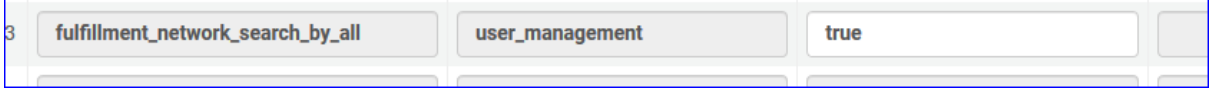

#### **USER MANAGEMENT > Roles and Registration > User Registration Rules**

All using Default Terms of Use BUT some values are different

- ‐ When does the patron role renew?
- ‐ When does the user renew?

# e.g. University of Adelaide

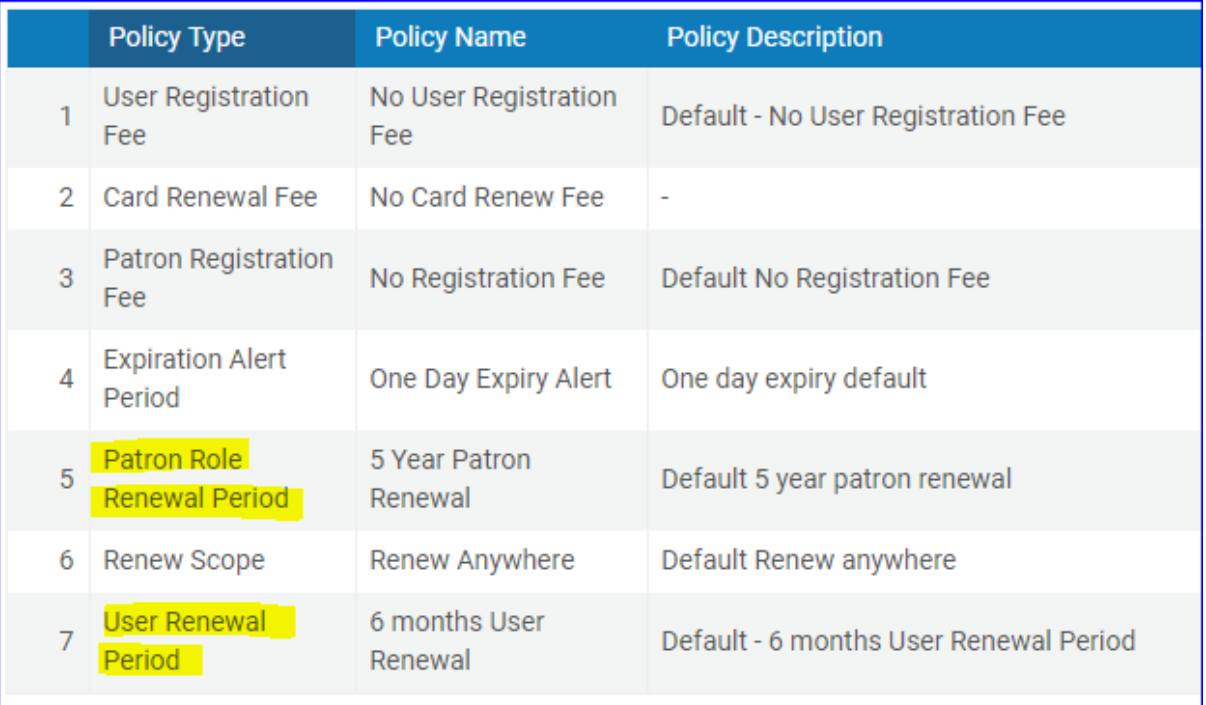

# UniSA

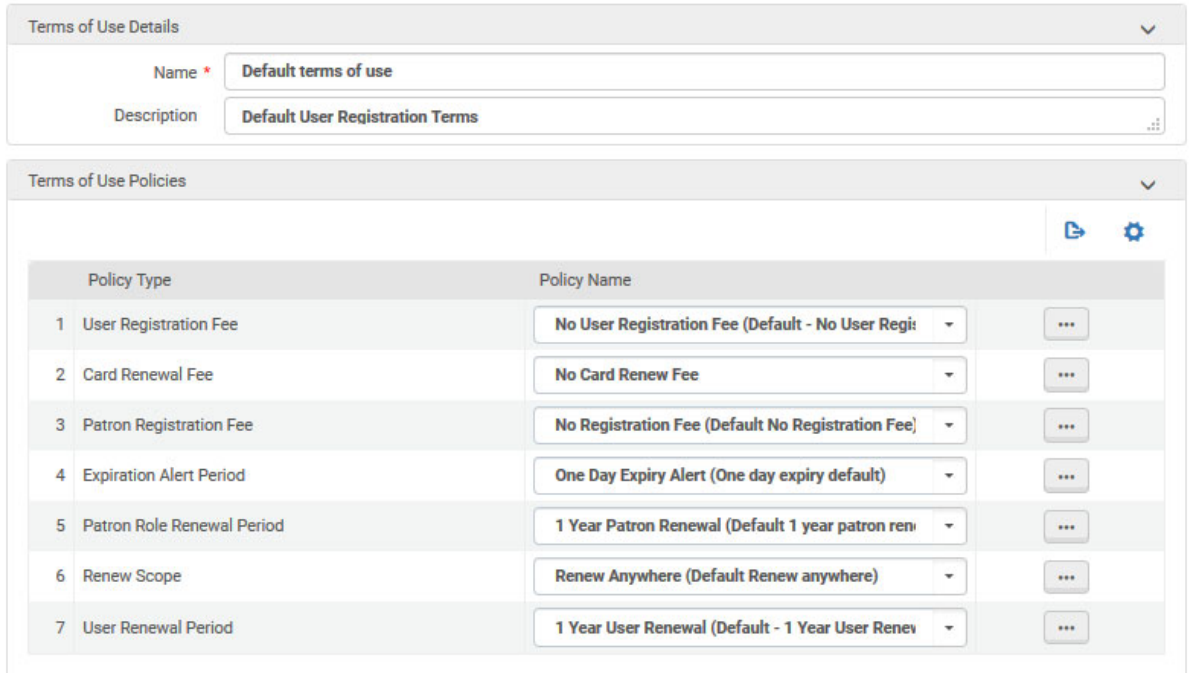

# **RESOURCES > General > Other Settings**

Mostly relate to Network Zones

‐ Same at all

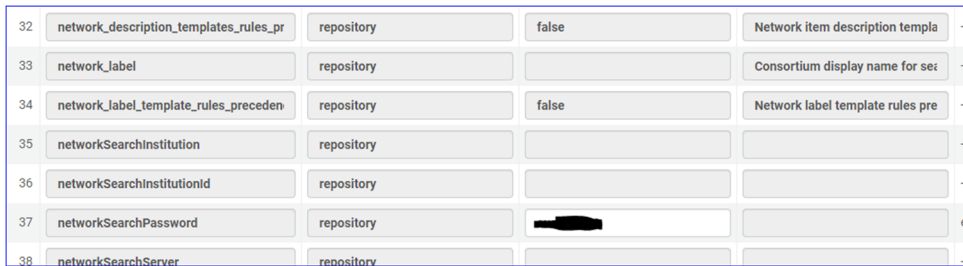

# In Alma – Manage Patron Services

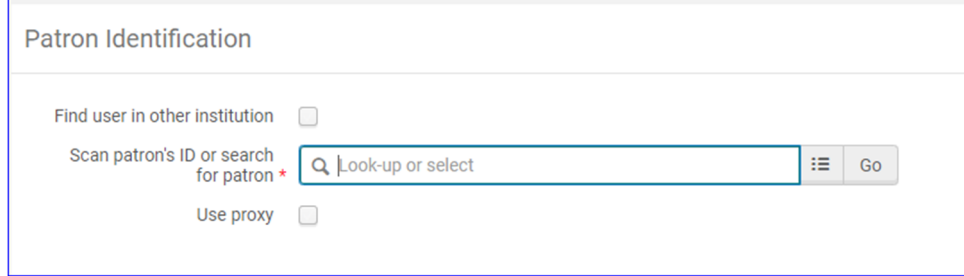

# Manage Users – add new

÷

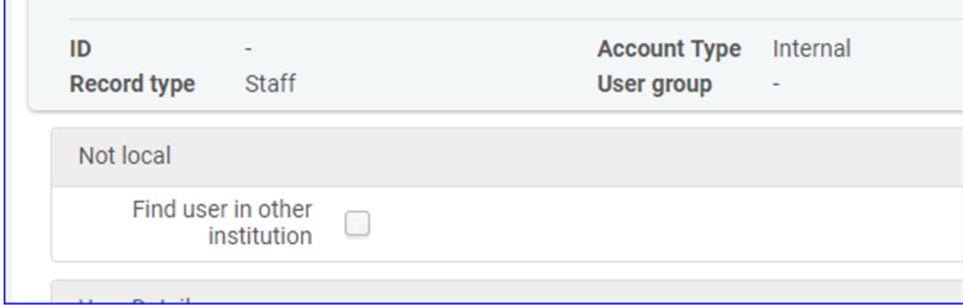

# Manage Users – update existing

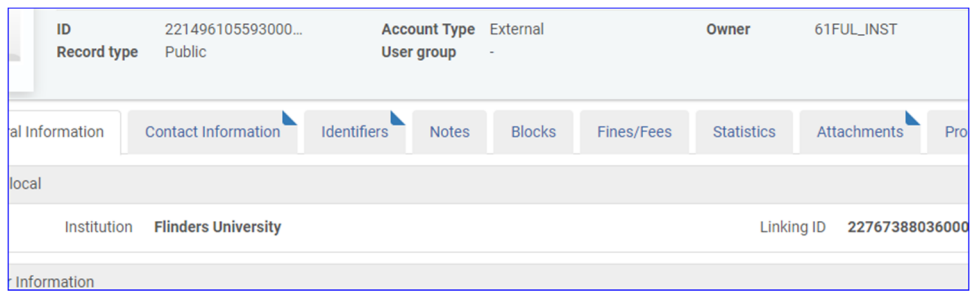